## **Recover Gmail Account Password Even If You Forgot the Security Question**

Are you getting the login error while accessing your Gmail account because of you forgot or lost the password? Did you know how to get back or **recover Gmail account password**? More so, forgetting your email account password can be more frustrating and devastating situations, especially when using Gmail for business purposes. This is the case when your contact details become unreachable and the important information of business shared via email becomes inaccessible.

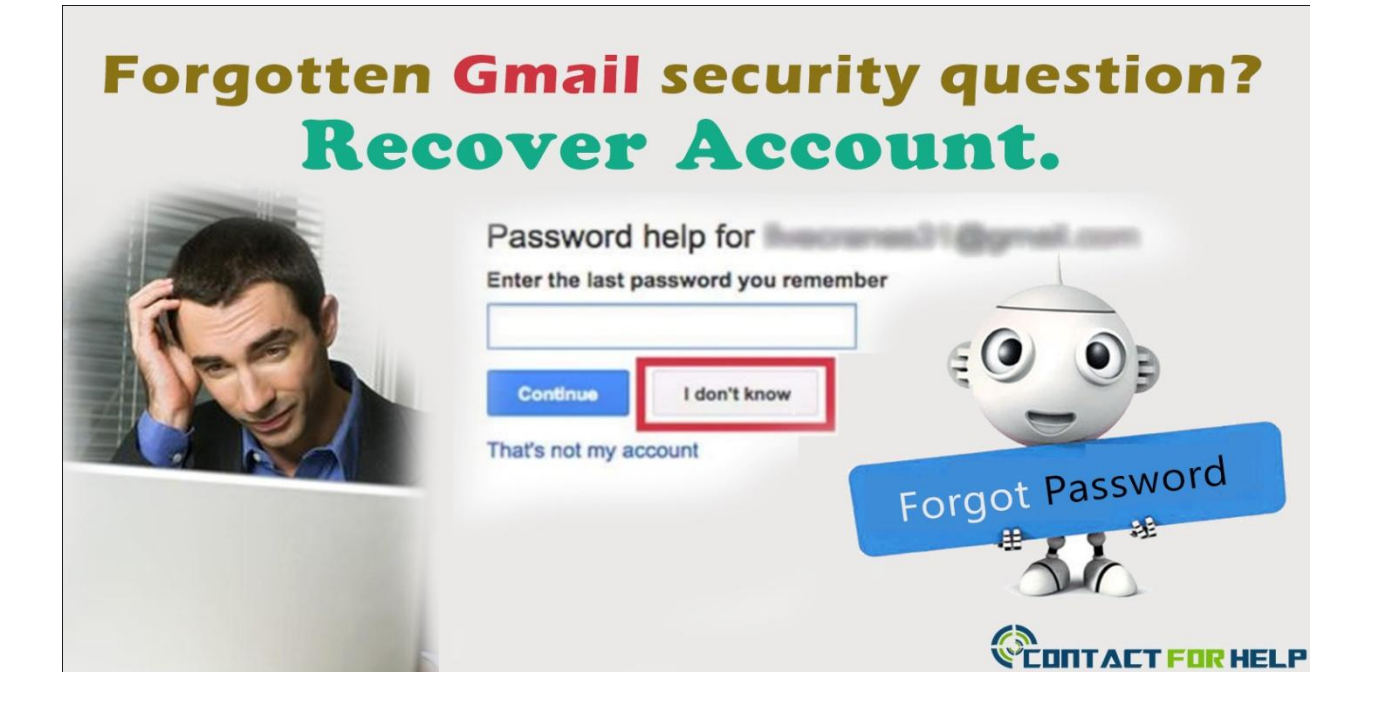

The Google email service allows you to recover your password by replying the security question you chose while making your account for the first time. If you forgot the answer to your security question, there are three additional methods you can prefer to reset your password:

- Via a mobile phone added to the account.
- Through an email address or by answering some questions related to the account.

## **Alternate Email Address**

*Step 1:* Open your web browser and then navigate to the Google Account recovery page by placing the URL in the address bar.

*Step 2:* Enter the username you use to get access to the Gmail account and then click on the 'Submit' button.

*Step 3:* Subsequently, click on the box next to the 'Confirm access to my recovery email'.

*Step 4:* Now, click on the 'Continue' button to have Google send an email to your alternate email ID. This email ID will contain instructions on how to recover your Gmail password.

## **Mobile Phone Number**

*Step 1:* Open your web browser and then navigate to the Google Account recovery page by placing the URL in the address bar.

*Step 2:* Enter the username you use to get access to the Gmail account and then click on the 'Submit' button.

**Step 3:** Subsequently, click the box next to the 'Get a verification code on my phone' and choose whether you would like to get a text message or an automated voice message. Click on the 'Continue' button.

*Step 4:* Now, Google will send a verification code on your mobile phone. Enter this code in the appropriate field and click on the 'Continue' button to recover or reset your password.

However, if you are unable to get your Gmail account password back or getting other kinds of technical errors in accessing your email account, you should avail the quick and reliable **[tech support number for Gmail](http://contactforhelp.com/gmail-customer-support/)** in order to get your concerns resolved in on time.

Source: [http://www.instantcustomerhelp.com/email/recover-gmail-account-even-if-forgot-security](http://www.instantcustomerhelp.com/email/recover-gmail-account-even-if-forgot-security-question/)[question/](http://www.instantcustomerhelp.com/email/recover-gmail-account-even-if-forgot-security-question/)